<http://www.wumpasworld.com/index.html>

## WUMPA 61 4 2 5 3

1

Wumpa le morse va te raconter deux histoires passionnantes...

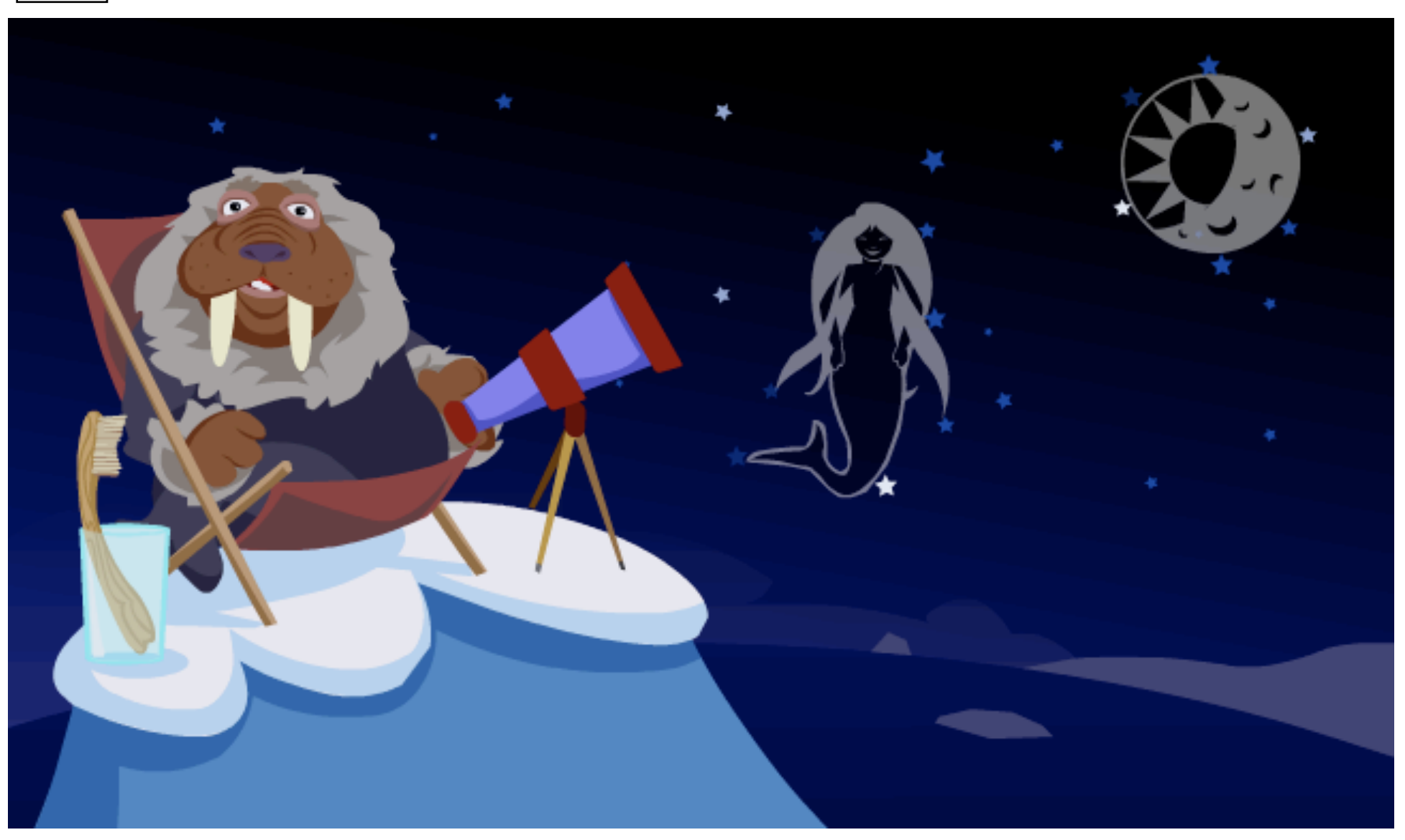

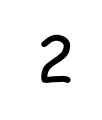

Avec l'ours blanc tu pourras dessiner, sculpter, bricoler...

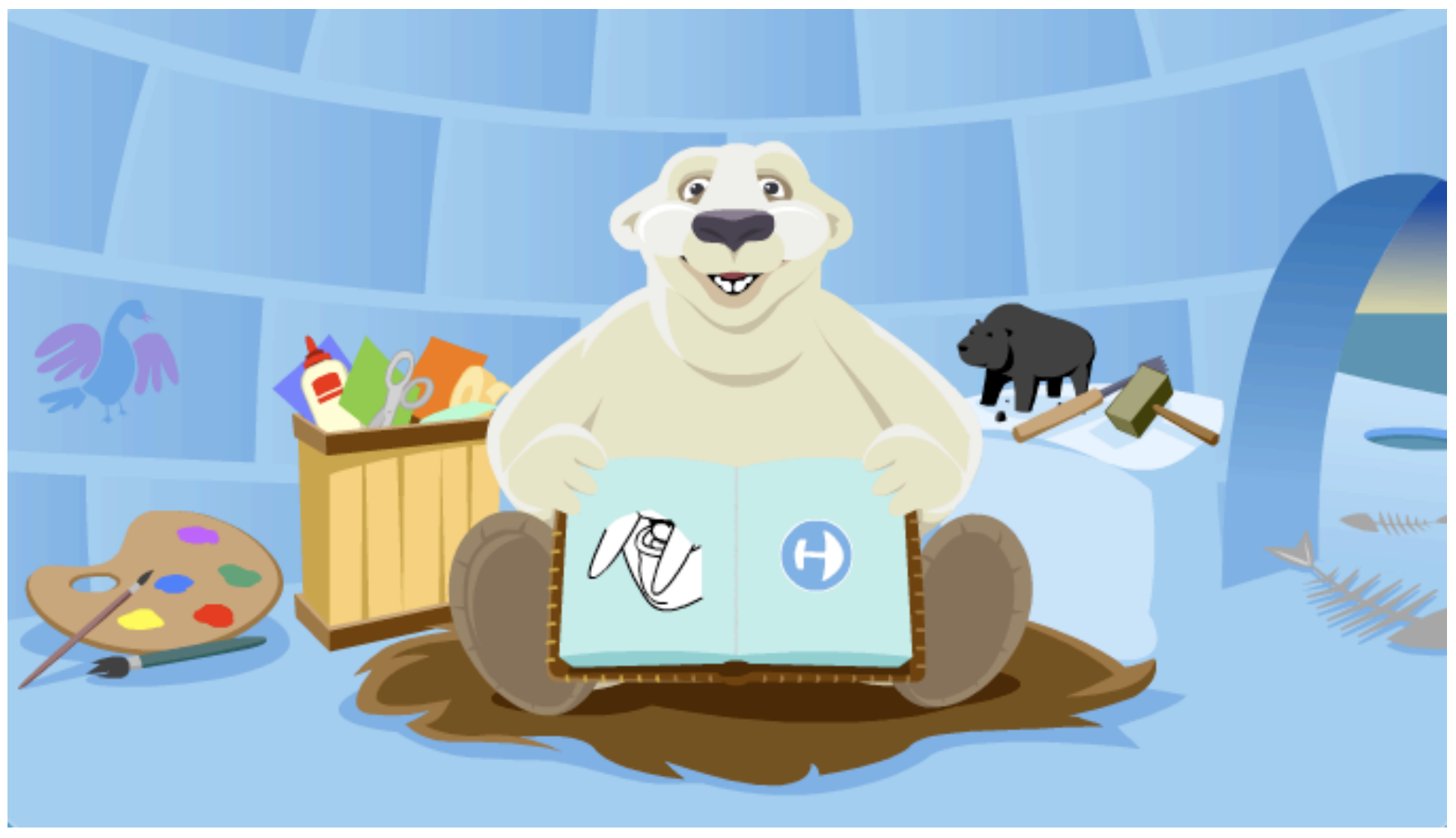

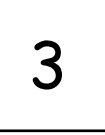

Avec le petit phoque tu pourras faire un mémory et offrir des coquillages à ton amie pour lui faire un collier.

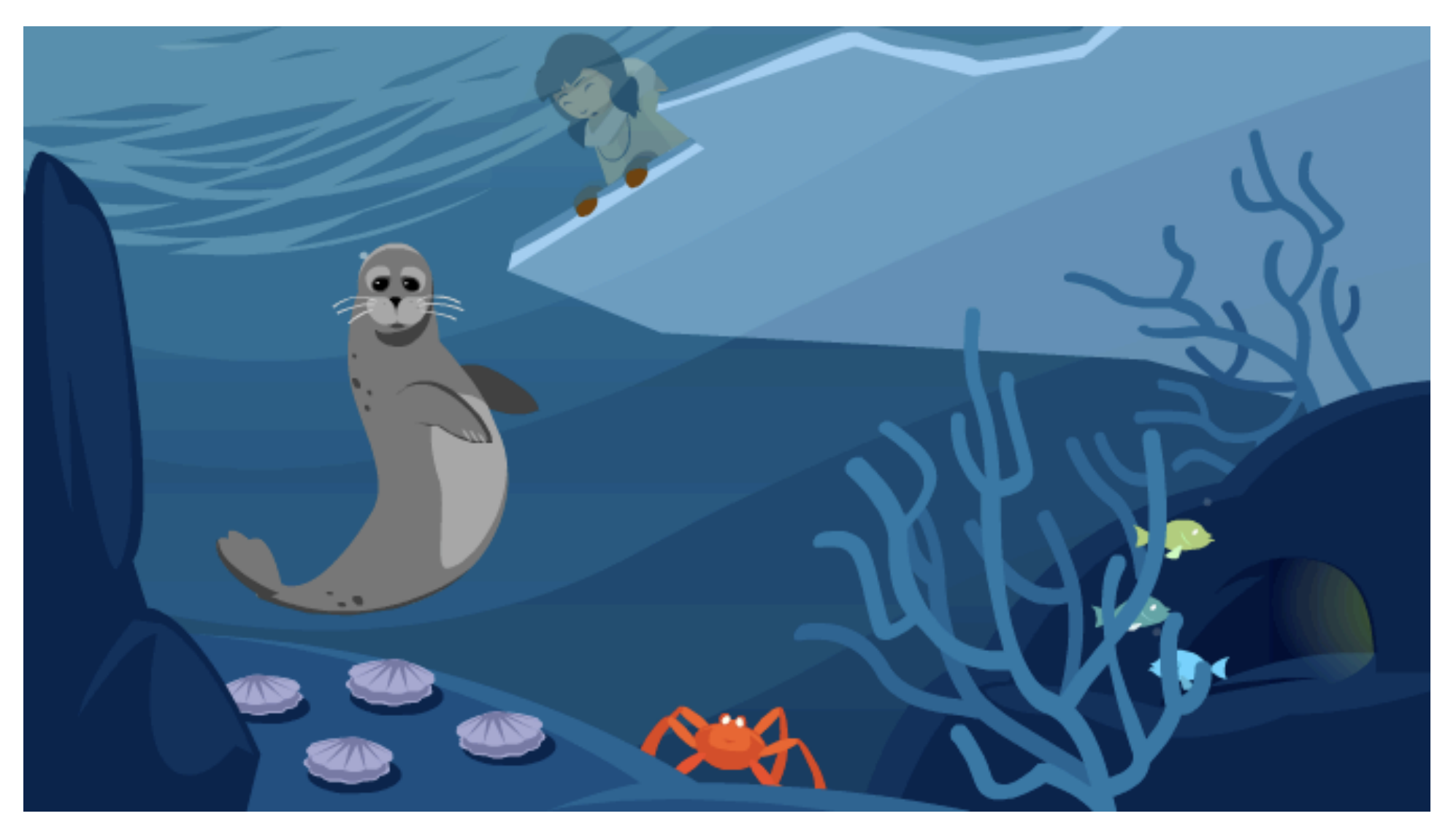

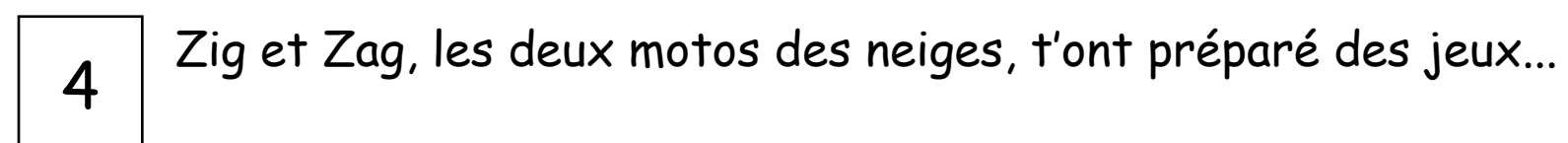

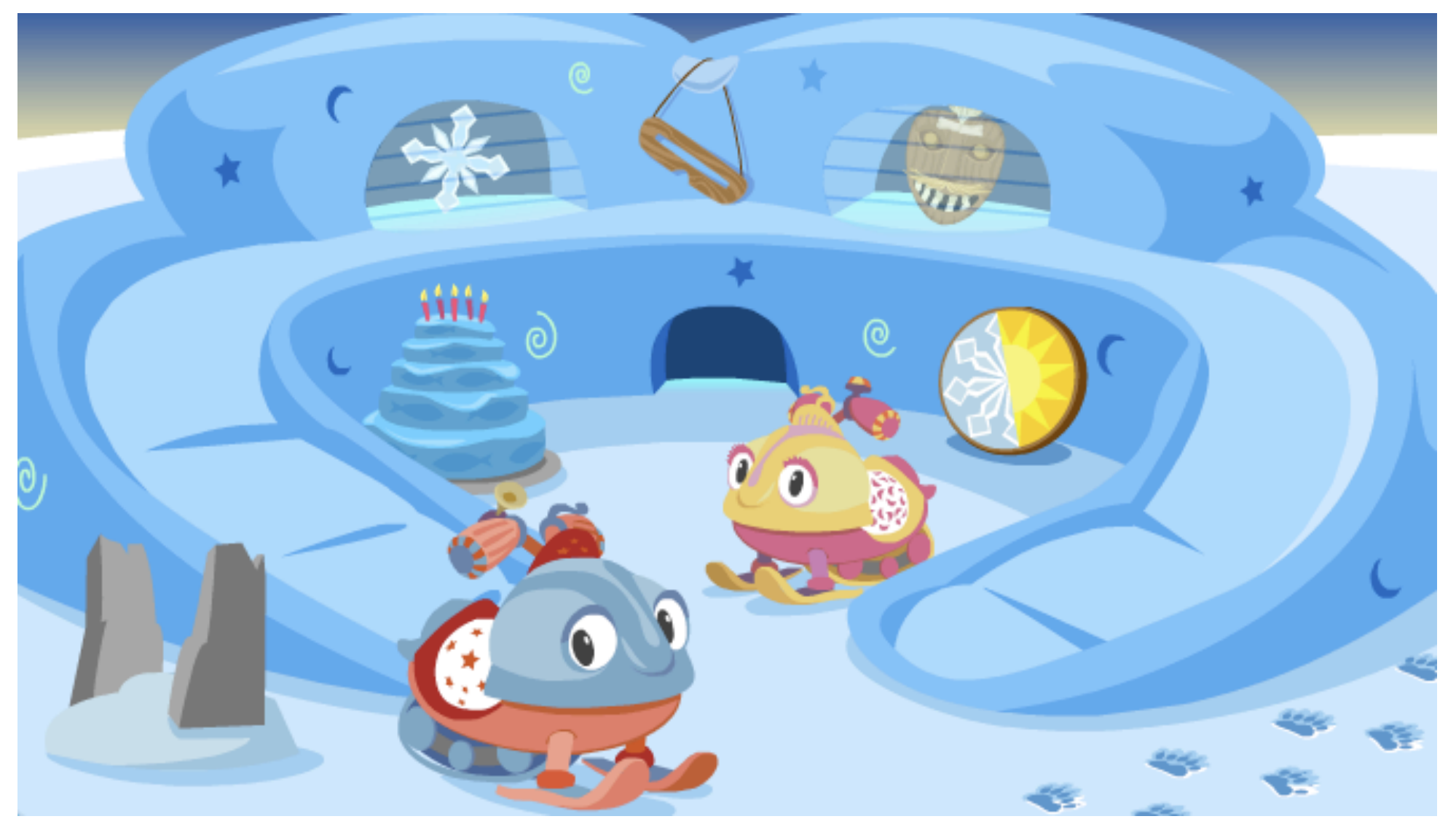

## Avec les deux lièvres variables, tu vas faire de la musique !

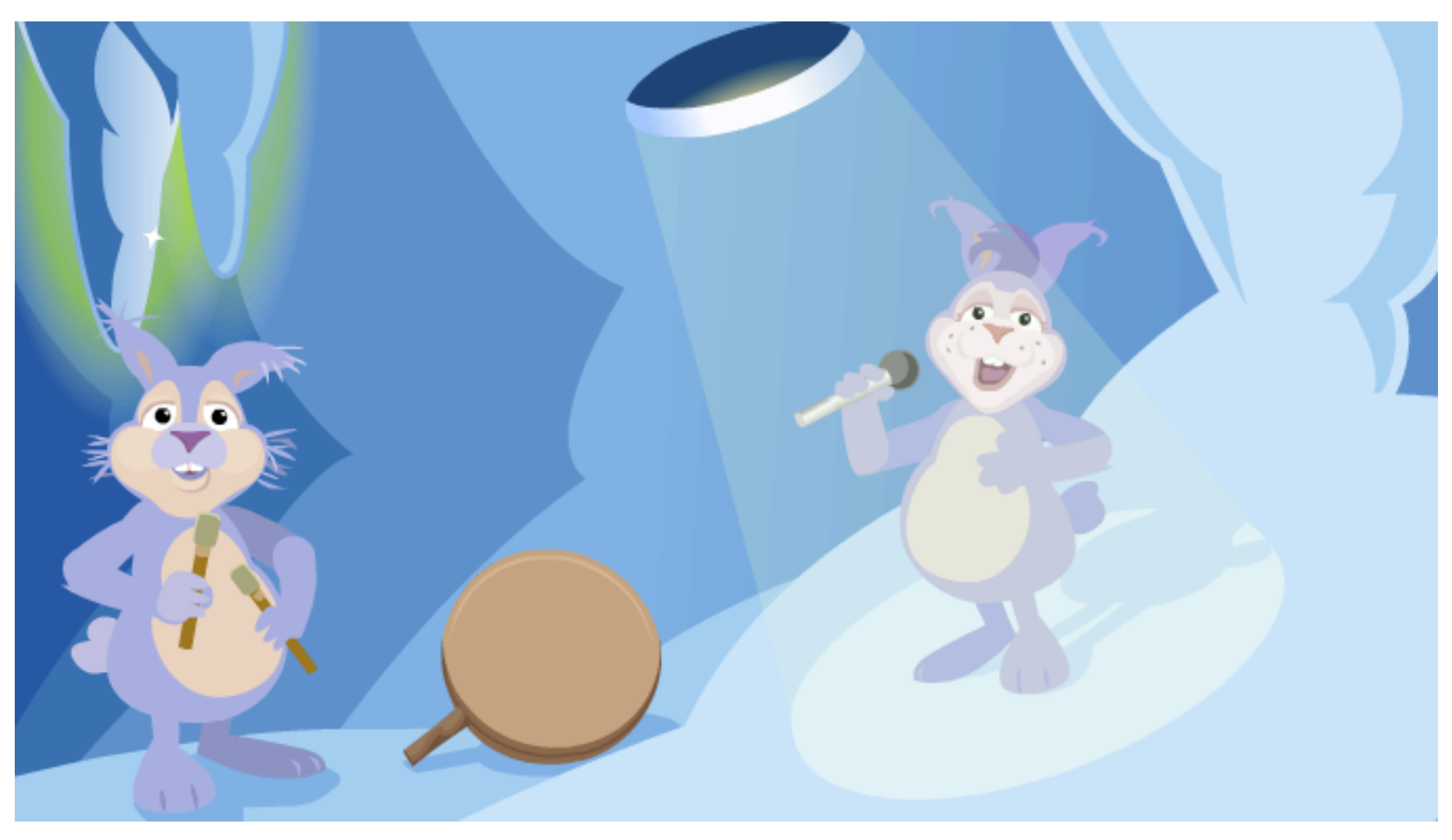

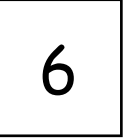

Et au village des Esquimaux, tu pourras aider tes amis à choisir leurs habits, à pêcher, à atteler leur traîneau et à naviguer en kayak !

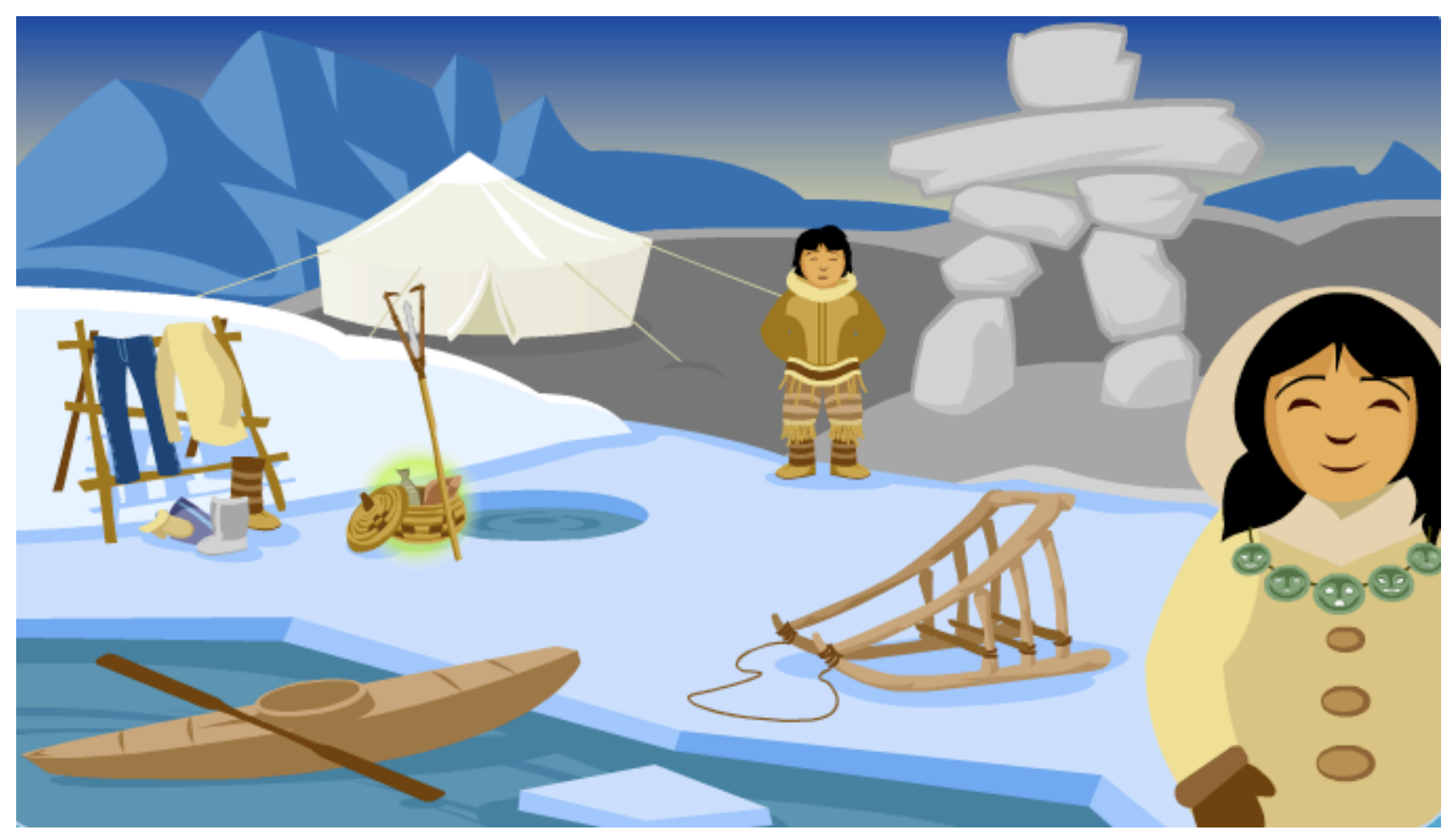

Animation informatique Prélaz 

M. Stocker 2010